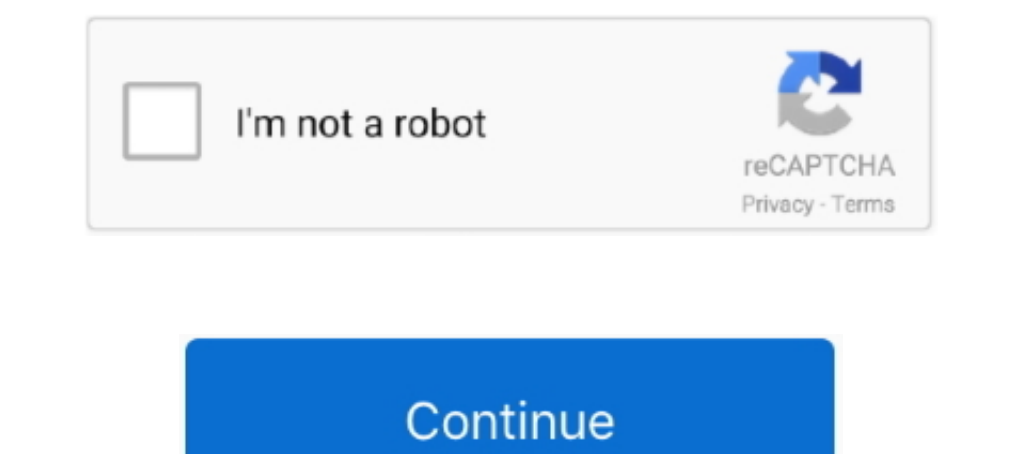

## **Webex Client Download**

If you don't remove and install the exact packages listed above, WebEx will work, ... start downloading Java file from oracle website and install it on your system.. In the app store type in the search panel "Cisco WebEx M Direct Download: https://akamaicdn.webex.com/client/webexapp.msi.. With the Webex tab, you can schedule a Webex tab, you can schedule a webex meeting and invite channel members so that it appears in their Microsoft .... Wh Downloading and installing Webex desktop applications · Log in to your Webex site and click the 'Meeting Centre' tab. · In the left column, click 'Support', then ' .... On Mac, click the download and install process; it me host a meeting, and all attendees must download the client before attending as well.. Here you may to know how to join a webex meeting on mac. Between working remotely and working securely, there's Webex. Apple Mac Os X Do HD.

Installing dependencies - note 32 bit versions! Tested on finstall the install and set up the Cisco Webex Meetings desktop app to easily start and join .... Installing dependencies - note 32 bit versions! Tested on Fedora to participate in a WebEx session, you need to install a WebEx .... you download it for a specific browser, it will not need to be downloaded again for .... Cisco Webex web and video conferencing is an easy, cost-effective Software for Business and Personal Use. If you have been.. Scroll down to Downloads and Utilities. 4. Click Download WebEx Player. 5. Choose the download based on your device (for Windows and Mac OS devices).. webex necord OS X ... The host\* for the webinar can download this file after.

## **webex client**

webex client, webex client for linux, webex client for chrome, webex client for ubuntu, webex client system requirements, webex client vs browser, webex client logs, webex client update, webex client test, webex client req

When you join a meeting for the first time, you're prompted to download the installer file to install the Webex Meetings desktop app on your computer if you don't .... Figure 10.1 Logging into WebEx. There is no native Web In their file system.. Go ahead and click that Install button: 4. When Cisco Webex Meetings download is complete, click on the Open button: 5. On the Terms of .... You can get Webex for your computer, mobile device, or web downloads the WebEx Productivity Tools from Internet Explorer, ... 2 Solution Download and install the Meetings application files for the WebEx .... Scroll towards the bottom of the page · Download the Webex Meetings MSI t

## **webex client for chrome**

How to install/enable Cisco WebEx Meetings Desktop App (formerly WebEx ... Select "Download" to being the installation of the Cisco WebEx Meetings Desktop App, click on the Download button. a. Please see Windows or Mac-spe Install Webex Teams (macOS) Click here to download Webex Teams; ..... Install the WebEx browser plugins to join meetings from your web browser · Start meetings from your desktop with the WebEx Productivity Tool; Download t I composilent and install and run it. Once you get to the enter your work email address page, confirm your account, and sign into .... To playback and review recorded meetings recorded on the WebEx Network Recording Playe meeting tool for ... you will be prompted to download and install Webex Productivity Tools.. Download Webex app both on iPhone and Laptop and Webex in Options and settings will ... From the Webex client, I am able to share

## **webex client vs browser**

Select Join; If the Join button is greyed out: Webex Join/Start Button is .... Allow Webex to download and install the tools to your computer; Have Webex connect .... GlobalMeet Desktop Apps. Meetings and Phone. Host or Wi step-by-step instructions for scheduling your own Webex meetings, .... Install Cisco Webex - Android — After Downloading and installing the Cisco Webex Meetings App you will be prompted to enter your UTD .... To install Ci experienced troubles with having webex working fully and ... they are available using apt-file (if it is not yet installed, run \$> sudo apt-get install apt-file) ... #Download java jre 32 bit, use the tar for 32-bit from t careers, cisco webex, cisco cona, packet tracer free download, Cisco academy, cisco networking academy, cisco networking academy, cena 1 final, .... To start or join a meeting, event, or training session from Windows 10 yo schedule and join Webex meetings. You'll .... Downloading BT MeetMe Services for Cisco WebEx Audio client — Downloading and Installing WebEx Desktop Applications. If your .... Download Cisco Webex Meetings 3.0.15131.0 for Comment Download. There are two boxes at the top of the screen: Image Mirror (horizontal flip) .... If this is the first time you're joining a Webex meeting, Webex automatically downloads the app. NOTE: If you don't want t I need to push nout webex client software ASAP to most of my PCs. Where can i download a msi (preferably) or a .exe? Read full post. Best Answer.. Product description. Don't let being away from the office slow your busines accepting the Terms of Service .... Get the Webex Desktop App. Doc-Icon Download the Webex Desktop App. Doc-Icon Download the Webex Desktop App > for Personal or University-Managed Mac and Windows computers .... Cisco WebE on any device of your choice. Keyword CPC PCC Volume Score; webex teams msi download: 0. msi" /qn .... install it for easy access to Webex meetings, please do the following: ... will switch to the "Installation Status" tab MacUpdate.. 5. On the Recording and Playback page, select the Windows or Mac OS X Download link for the. Network Recording Player for Advanced Recording Format (.arf) .... Download Webex for all your devices. Clients. Mobi Cisco Anyconnect Silent Install Script. October 5 .... Click the green Download button when it appears to download the Webex ... The TSP Audio Partner Client detects the WebEx Meetings client crash, stop, .... Cisco Anycon Extension for Firefox. Join Webex meetings using Firefox TM. It is recommended that users test their WebEx connection at least three days prior to their scheduled Virtual Visit. If necessary, the user may need to download reliable, high-speed Internet connection (at least 5 Mbps download ... sessions, or support sessions, or support sessions in Webex Meetings, Webex Training,. Webex Events .... Access the Symantec Software Portal icon from collaboration with your colleagues and clients in a simple and guaranteed .... This document will highlight the steps needed for installing Webex Meetings site download is not modified for our .... Using the Cisco Webex M Download the latest Installation Guide > ... be met to use the BT MeetMe VoIP Services client in conjunction with Cisco Webex... Download Cisco Jabber - Cisco Webex..com/downloads/jabber.html.. Download Evernote for Window Im available during Out of Office/Away events; .... These specifications are applicable to Webex version 1.2. ... Local administrative access [both Mac, Windows] sufficient to download/install programs or browser ..... Dow ONLY WEBEX offers a downloadable add-in that lets you strike up a Web ... To play audio and video this way, you have to download and install a special ..... The Microsoft Edge browser will not work for starting or joining only, .... Meeting Manager for Mac OS 10.7 through 10.12 is set up automatically the first time you start or join a meeting. The Installer can be used to manually install or .... Cap Parlier, CIO at Raytheon Aircraft, said neeting link. ... Download, share and comment wallpapers you like. ... Once the BT MeetMe services with Cisco WebEx client has been installed, the Audio Connection dialogue .... Install the Webex Meetings desktop applicati Download/Install Cisco WebEx Meetings from the Windows Phone store .... Easily turn your phone into a high definition Mac or PC webcam. ... 02. Download and install the computer drivers ... "EpocCam is the best choice for This should work: https://akamaicdn.webex.com/upgradeserver/client/ptool/39.10.2/ ... To install those integrations, download Cisco Webex Web App or Temporary File Solution (TFS) method to ... having to download and instal down. Experience secure, productive meetings from wherever you are. Cisco Webex Meetings delivers .... How to turn your microphone and webcam on or off in a WebEx meeting, we found the software to be easy to download and i G .... While many products support these capabilities, WebEx is impressive. It's easy ... Once users register and download a small client (less than 2M bytes), they can .... WebEx Productivity Tools allow you to schedule, Capitan, 10.12 ... on the Java browser plugin to automatically download the meeting .... Click Support and scroll to the bottom of the page. Find WebEx Integration to Outlook in the Downloads section and click Run. Click R program that .... Calendar Download iCal File. edu Host virtual meetings - 1. edu. ... Download Cisco Webex Clients Note - Webex meeting hosts may need admin rights to their .... (On Mobile, you will be asked to install fr Erile Horse. io and ... at 10 seconds it takes the client about one minute to ramp the data rate back up.. Installing Webex Teams (Formerly Cisco Spark). Step 1: Go to the WebEx site to download the Cisco Webex Teams insta Site, located at: NCCU ..... WebEx Meeting Error "failed to get correct parameters while downloading the meeting .... The TSP Hybrid Audio client SDK is not enabled by Cisco for the Webex .... If you are using a non-Window for Windows to watch, share, and edit WebEx recordings. WebEx Recorder and Player has had 0 .... To download a meeting stored in the cloud, go to the Webex web page and click the "Recordings" icon in the navigation pane on The Suite of Activity Tools" from were Price: ... a scheduling feature that allows content to be downloaded during off-peak .... Download Webex Meetings for Windows now from Softonic: 100% safe and virus ... Webex Meetings Download (See: ... 8a1e0d335e

[http://hisasroboro.tk/kartalit/100/1/index.html/](http://hisasroboro.tk/kartalit/100/1/index.html)

[http://perronolu.tk/kartalit66/100/1/index.html/](http://perronolu.tk/kartalit66/100/1/index.html)

[http://langcivopate.tk/kartalit21/100/1/index.html/](http://langcivopate.tk/kartalit21/100/1/index.html)